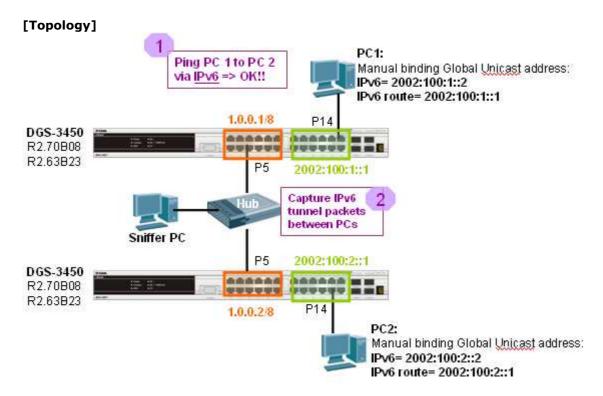

## [Configuration]

See attached file.

## [Test Steps]

- 0) Set up the configuration on both DGS-3400.
- 1) Manual binding the IPv6 unicast address and route to both PC, (for routing, we need to use IPv6 Global Unicast to forward the traffic).

[If you use XP, you can use following commands to add/delete the IPv6 unicast address and its route via cmd on PC]:

netsh interface ipv6 add address "Local Area Connection" 2002:100:1::2 netsh interface ipv6 delete address "Local Area Connection" 2002:100:1::2 netsh interface ipv6 add route ::/0 "Local Area Connection" 2002:100:1::1 netsh interface ipv6 delete route ::/0 "Local Area Connection" 2002:100:1::1

- 2) Start ping6 to each other, all work well.
- 3) Sniffer the packets between DGS-3400s. As attached packet capture, we can see the IPv6 6to4 packets as below, IPv4 header contain IPv6 information:

| packets as below, if vi header contain if vo information.                          |                  |               |          |              |  |
|------------------------------------------------------------------------------------|------------------|---------------|----------|--------------|--|
| No Time                                                                            | Source           | Destination   | Protocol | Info         |  |
| 1 0.000000                                                                         | 2002:100:1::2    | 2002:100:2::1 | ICMPV6   | Echo request |  |
| 2 0.001339                                                                         | 2002:100:2::1    | 2002:100:1::2 | ICMPV6   | Echo reply   |  |
| 3 1.017530                                                                         | 2002:100:1::2    | 2002:100:2::1 | ICMPV6   | Echo request |  |
| 4 1.017534                                                                         | 2002:100:2::1    | 2002:100:1::2 | ICMPV6   | Echo reply   |  |
|                                                                                    | 2002:100:1::2    |               |          |              |  |
| 7 2.029614                                                                         | 2002:100:2::1    | 2002:100:1::2 | ICMPV6   | Echo reply   |  |
| ⊕ Frame 1 (114 bytes on wire, 114 bytes captured)                                  |                  |               |          |              |  |
| ■ Ethernet II, Src: D-Link_ca:bb:14 (00:1c:f0:ca:bb:14), Dst: D-Link_c8:59:72 (00) |                  |               |          |              |  |
| Internet Protocol, Src: 1.0.0.1 (1.0.0.1), Dst: 1.0.0.2 (1.0.0.2)                  |                  |               |          |              |  |
| ⊕ Internet Pro                                                                     | ntocol Version ( | )             |          | $\downarrow$ |  |
| ■ Internet Control Message Protocol v6                                             |                  |               |          |              |  |